# Package 'SGSeq'

October 9, 2015

<span id="page-0-0"></span>Type Package

Title Splice event detection and quantification from RNA-seq data

Version 1.2.2

Author Leonard Goldstein

Maintainer Leonard Goldstein <goldstel@gene.com>

Description Predict splice junctions and exons from BAM files and obtain compatible read counts and FPKMs. Identify splice events and estimate relative usage of splice variants based on compatible read counts at event boundaries.

License Artistic-2.0

LazyData yes

Depends GenomicRanges, IRanges, methods

Imports AnnotationDbi, BiocGenerics, Biostrings, GenomicAlignments, GenomicFeatures, GenomeInfoDb, igraph, parallel, Rsamtools, rtracklayer, S4Vectors

Suggests BiocStyle, knitr, TxDb.Hsapiens.UCSC.hg19.knownGene

VignetteBuilder knitr

biocViews AlternativeSplicing, RNASeq, Transcription

NeedsCompilation no

# R topics documented:

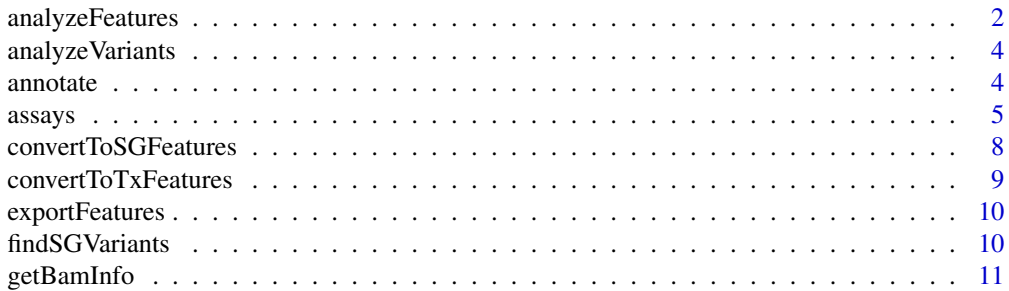

# <span id="page-1-0"></span>2 analyzeFeatures

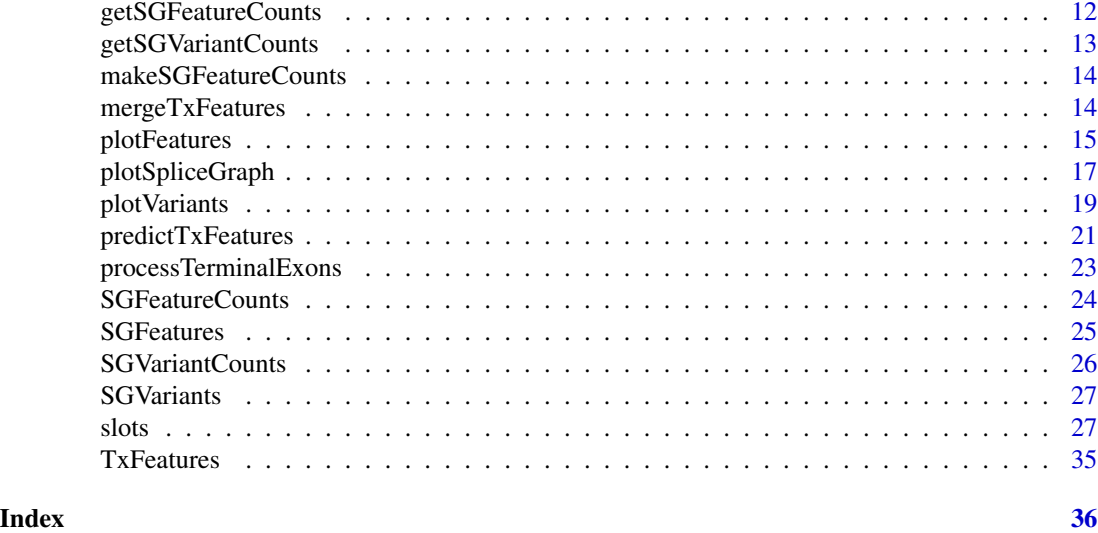

analyzeFeatures *Analysis of splice graph features from BAM files*

#### Description

High-level function for the prediction and quantification of splice junctions, exon bins and splice sites from BAM files.

# Usage

```
analyzeFeatures(sample_info, which = NULL, features = NULL,
 predict = is.null(features), alpha = 2, psi = 0.1, beta = 0.2,
  gamma = 0.2, min_n_sample = 1, min_overhang = NA, annotation = NULL,
 max_{\text{complexity}} = 20, verbose = FALSE, cores = 1)
```
# Arguments

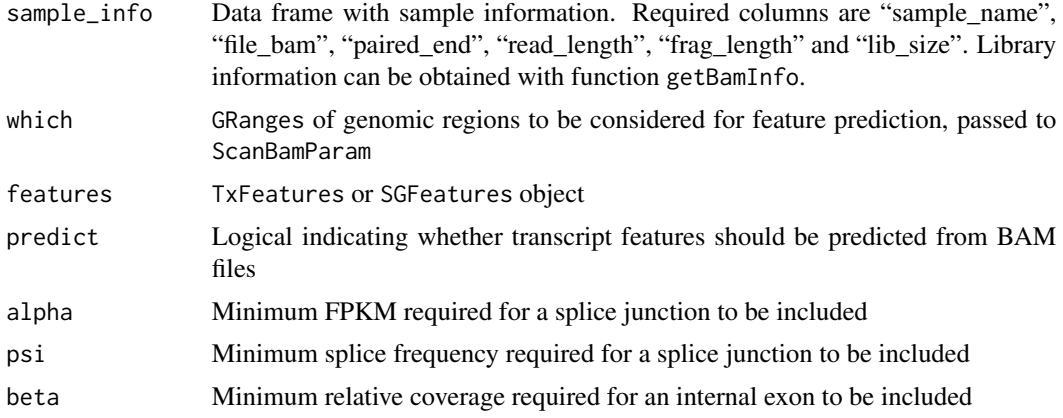

# <span id="page-2-0"></span>analyzeFeatures 3

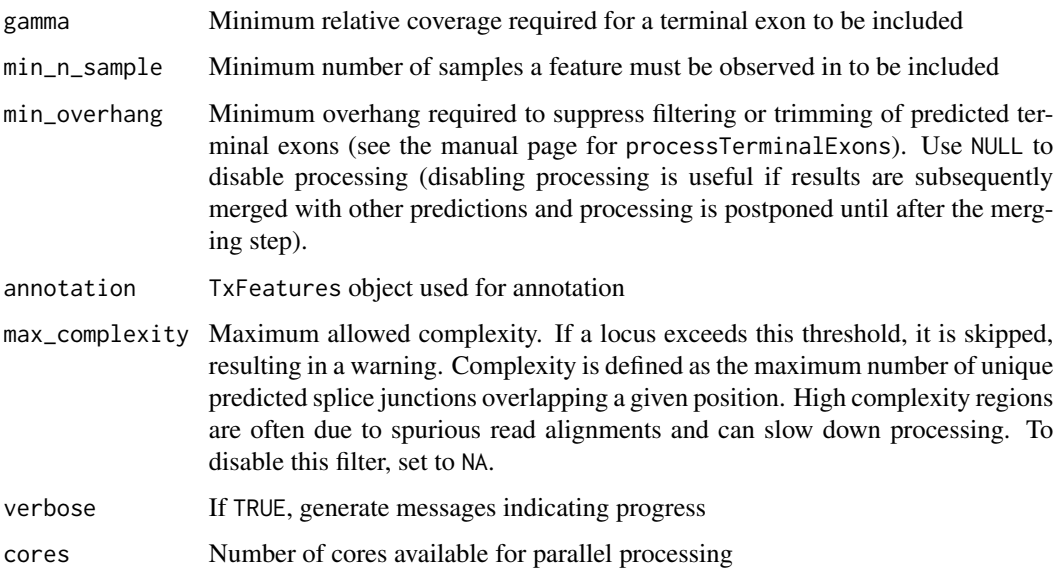

# Details

Splice junctions and exons are predicted from BAM files with [predictTxFeatures](#page-20-1).

Known features can be provided as TxFeatures or SGFeatures via argument features.

If features is not NULL and predict is TRUE, known features are augmented with predictions.

Known and/or predicted transcript features are converted to splice graph features. For details, see [convertToSGFeatures](#page-7-1).

Optionally, splice graph features can be annotated with respect to a TxFeatures object provided via argument annotation. For details, see the help page for function [annotate](#page-3-1).

Finally, compatible fragment counts for splice graph features are obtained from BAM files with [getSGFeatureCounts](#page-11-1).

#### Value

SGFeatureCounts object

# Author(s)

Leonard Goldstein

# Examples

```
path <- system.file("extdata", package = "SGSeq")
si$file_bam <- file.path(path, "bams", si$file_bam)
sgfc <- analyzeFeatures(si, gr)
```
<span id="page-3-0"></span>

# Description

High-level function for the analysis of splice variants from splice graph features. Splice variants are identified with [findSGVariants](#page-9-1). Representative counts are obtained and variant frequencies estimated with [getSGVariantCounts](#page-12-1).

#### Usage

```
analyzeVariants(object, maxnvariant = 20, cores = 1)
```
# Arguments

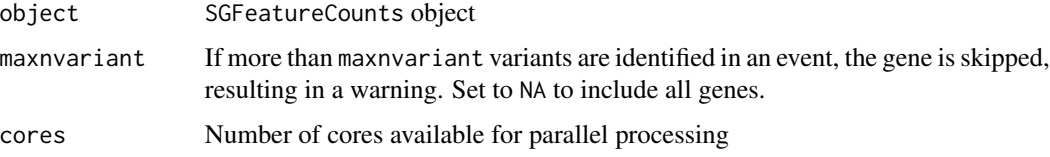

# Value

An SGVariantCounts object

# Author(s)

Leonard Goldstein

# Examples

sgvc <- analyzeVariants(sgfc)

<span id="page-3-1"></span>annotate *Annotation with respect to transcript features*

#### Description

Features in query are annotated with respect to transcript features in subject.

# Usage

annotate(query, subject)

#### <span id="page-4-0"></span> $assays$  5

#### Arguments

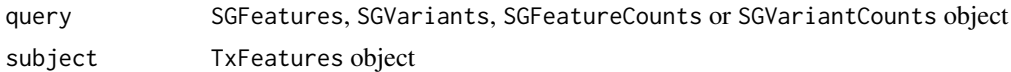

#### Details

Annotation is performed at the gene and transcript level. For transcript-level annotation, query features are assigned all transcript names associated with matching subject features. For gene-level annotation, query features are assigned all gene names associated with subject features that belong to the same gene (connected component of the splice graph) as matching query features.

Feature matching is performed as follows: Query splice junctions are matched with identical subject splice junctions. Query splice sites are matched with splice sites implied by subject splice junctions. Query exon bins are matched with overlapping subject exons. Spliced boundaries of query exon bins must match spliced subject exon boundaries. Query exon bins cannot extend across spliced subject exon boundaries.

#### Value

query with updated txName, geneName column slots

#### Author(s)

Leonard Goldstein

#### Examples

sgf\_annotated <- annotate(sgf, txf) sgv\_annotated <- annotate(sgv, txf)

assays *Accessing and replacing assay data*

#### Description

Accessor and replacement functions for assay data.

#### Usage

```
FPKM(object)
```

```
FPKM(object) <- value
```
countsVariant5p(object)

countsVariant5p(object) <- value

countsVariant3p(object)

**6 b** assays

```
countsVariant3p(object) <- value
```
countsTotal5p(object)

countsTotal5p(object) <- value

countsTotal3p(object)

countsTotal3p(object) <- value

countsVariant(object)

countsVariant(object) <- value

countsTotal(object)

countsTotal(object) <- value

variantFreq(object)

variantFreq(object) <- value

## S4 method for signature 'SGFeatureCounts' counts(object)

## S4 replacement method for signature 'SGFeatureCounts' counts(object) <- value

## S4 method for signature 'SGFeatureCounts' FPKM(object)

## S4 replacement method for signature 'SGFeatureCounts' FPKM(object) <- value

## S4 method for signature 'SGVariantCounts' countsVariant5p(object)

## S4 replacement method for signature 'SGVariantCounts' countsVariant5p(object) <- value

## S4 method for signature 'SGVariantCounts' countsVariant3p(object)

## S4 replacement method for signature 'SGVariantCounts' countsVariant3p(object) <- value

## S4 method for signature 'SGVariantCounts'

#### $\alpha$ ssays 7

```
countsTotal5p(object)
## S4 replacement method for signature 'SGVariantCounts'
countsTotal5p(object) <- value
## S4 method for signature 'SGVariantCounts'
countsTotal3p(object)
## S4 replacement method for signature 'SGVariantCounts'
countsTotal3p(object) <- value
## S4 method for signature 'SGVariantCounts'
variantFreq(object)
## S4 replacement method for signature 'SGVariantCounts'
variantFreq(object) <- value
## S4 method for signature 'SGVariantCounts'
countsVariant(object)
## S4 replacement method for signature 'SGVariantCounts'
countsVariant(object) <- value
## S4 method for signature 'SGVariantCounts'
countsTotal(object)
```

```
## S4 replacement method for signature 'SGVariantCounts'
countsTotal(object) <- value
```
#### Arguments

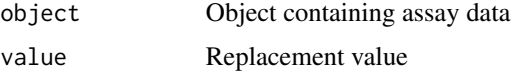

#### Details

Counts objects defined in the SGSeq package contain different types of assay data. For example, class SGFeatureCounts contains assays counts and FPKM.

To facilitate accessing and modifying assays, for each assay there exists a function with name identical to the assay name that can be used to access and modify it (see examples).

#### Value

Assay data for accessor functions, updated object for replacement functions.

#### Author(s)

Leonard Goldstein

#### Examples

```
x <- counts(sgfc)
y <- FPKM(sgfc)
```
<span id="page-7-1"></span>convertToSGFeatures *Convert transcript features to splice graph features*

#### **Description**

Convert transcript features (predicted from RNA-seq data or extracted from transcript annotation) to splice graph features.

#### Usage

convertToSGFeatures(x, coerce = FALSE)

#### **Arguments**

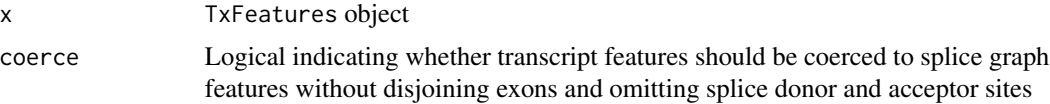

#### Details

Splice junctions are unaltered. Exons are disjoined into non-overlapping exon bins. Adjacent exon bins without a splice site at the shared boundary are merged.

Entries for splice donor and acceptor sites (positions immediately upstream and downstream of introns, respectively) are added.

In the returned SGFeatures object, column type takes values "J" (splice junction), "E" (exon bin), "D" (splice donor) or "A" (splice acceptor). Columns splice5p and splice3p indicate mandatory splices at the 5' and 3' end of exon bins, respectively (determining whether reads overlapping exon boundaries must be spliced at the boundary to be considered compatible). splice5p (splice3p) is TRUE if the first (last) position of the exon coincides with a splice acceptor (donor) and it is not adjacent to a neighboring exon bin.

Each feature is assigned a unique feature and gene identifier, stored in columns featureID and geneID, respectively. The latter indicates features that belong to the same gene, represented by a connected component in the splice graph.

# Value

An SGFeatures object

#### Author(s)

Leonard Goldstein

<span id="page-7-0"></span>

# <span id="page-8-0"></span>convertToTxFeatures 9

### Examples

sgf <- convertToSGFeatures(txf)

convertToTxFeatures *Convert to TxFeatures object*

#### Description

Convert a TxDb object or a GRangesList of exons grouped by transcripts to a TxFeatures object.

# Usage

convertToTxFeatures(x)

#### Arguments

x TxDb object, or GRangesList of exons grouped by transcripts

#### Details

If x is a GRangesList, transcript names and gene names can be specified as character vectors in elementMetadata columns txName and geneName, respectively. If missing, transcript names are based on names(x).

In the returned TxFeatures object, column type takes values "J" (splice junction), "I" (internal exon), "F" (5'/first exon), "L" (3'/last exon) or "U" (unspliced).

#### Value

A TxFeatures object

# Author(s)

Leonard Goldstein

#### Examples

```
gr <- GRanges(c(1, 1), IRanges(c(1, 201), c(100, 300)), c("+", "+"))
grl <- split(gr, 1)
txf <- convertToTxFeatures(grl)
```
<span id="page-9-0"></span>

# Description

Export features to BED format. Splice sites are not included.

# Usage

```
exportFeatures(features, file)
```
# Arguments

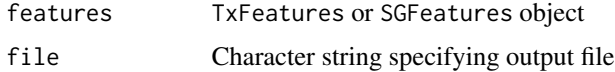

# Value

NULL

# Author(s)

Leonard Goldstein

# Examples

```
## Not run:
exportFeatures(txf, "txf.bed")
exportFeatures(sgf, "sgf.bed")
```
## End(Not run)

<span id="page-9-1"></span>findSGVariants *Find splice variants from splice graph*

# Description

Find splice variants from splice graph

# Usage

```
findSGVariants(features, maxnvariant = 20, annotate_events = TRUE,
 cores = 1)
```
# <span id="page-10-0"></span>getBamInfo 11

# Arguments

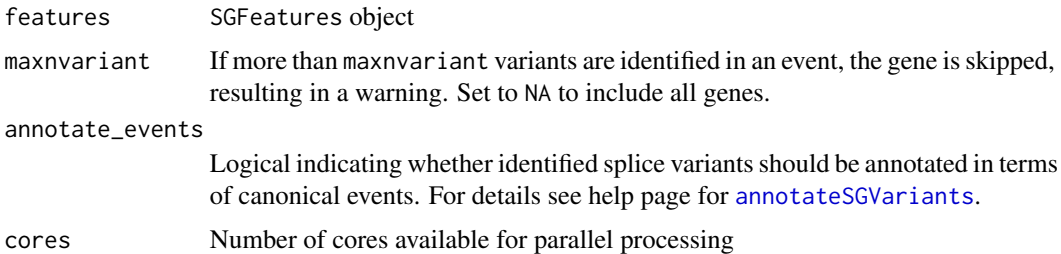

# Value

An SGVariants object

# Author(s)

Leonard Goldstein

# Examples

sgv <- findSGVariants(sgf)

getBamInfo *Obtain library information from BAM files*

# Description

Obtain paired-end status, median aligned read length, median aligned insert size and library size from BAM files.

#### Usage

```
getBamInfo(sample_info, yieldSize = NULL, cores = 1)
```
# Arguments

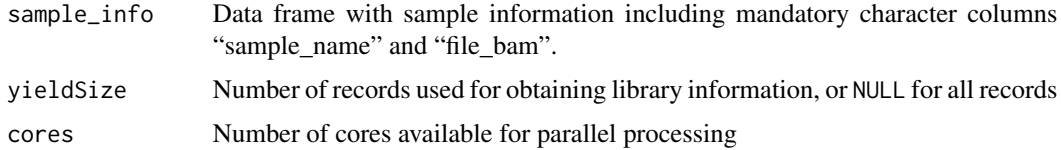

# Details

Library information can be inferred from a subset of BAM records by setting the number of records via argument yieldSize. Note that library size is only obtained if yieldSize is NULL.

#### Value

sample\_info with additional columns "paired\_end", "read\_length", "frag\_length", and "lib\_size" if yieldSize is NULL

# Author(s)

Leonard Goldstein

#### Examples

```
path <- system.file("extdata", package = "SGSeq")
si$file_bam <- file.path(path, "bams", si$file_bam)
si <- si[, c("sample_name", "file_bam")]
si_complete <- getBamInfo(si)
```
<span id="page-11-1"></span>getSGFeatureCounts *Compatible counts for splice graph features from BAM files*

# Description

Compatible counts are obtained for each sample and combined into an SGFeatureCounts object.

# Usage

```
getSGFeatureCounts(sample_info, features, counts_only = FALSE,
  verbose = FALSE, cores = 1)
```
# Arguments

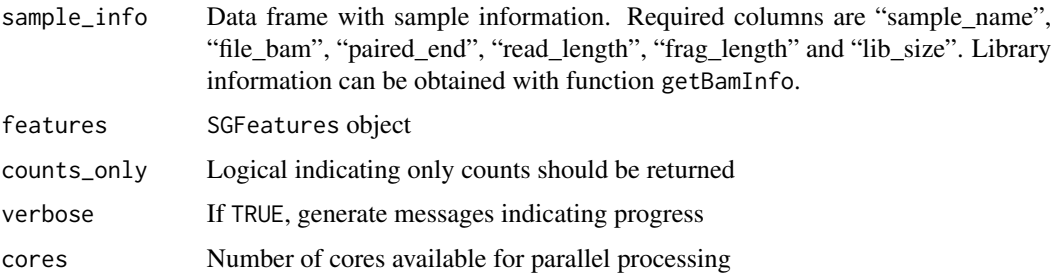

#### Value

An SGFeatureCounts object or integer matrix of counts if counts\_only = TRUE

#### Author(s)

Leonard Goldstein

<span id="page-11-0"></span>

# <span id="page-12-0"></span>getSGVariantCounts 13

#### Examples

```
path <- system.file("extdata", package = "SGSeq")
si$file_bam <- file.path(path, "bams", si$file_bam)
sgfc <- getSGFeatureCounts(si, sgf)
```
<span id="page-12-1"></span>getSGVariantCounts *Representative counts and frequency estimates for splice variants*

# Description

For splice variants obtain counts of compatible fragments extending across the start or end of each variant. Counts can be obtained from an SGFeatureCounts object or from BAM files. Only one of the two arguments object and sample\_info must be specified. Splice variant frequencies are estimated based on representive counts.

#### Usage

```
getSGVariantCounts(variants, object = NULL, features = NULL,
  sample_info = NULL, verbose = FALSE, cores = 1)
```
#### Arguments

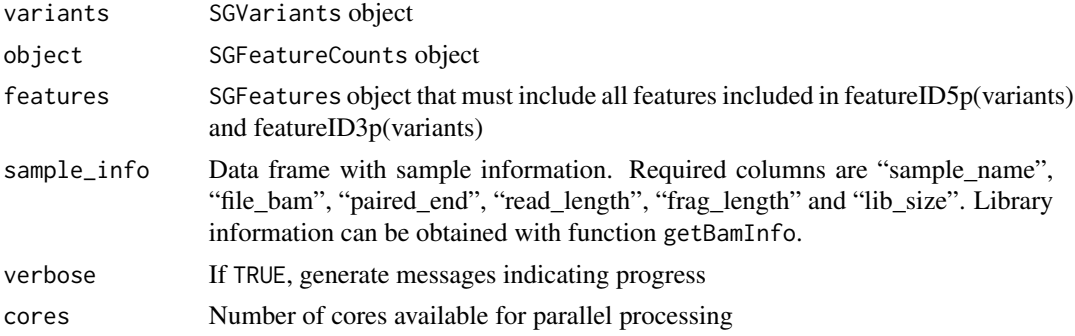

#### Value

An SGVariantCounts object

#### Author(s)

Leonard Goldstein

# Examples

```
sgvc_from_sgfc <- getSGVariantCounts(sgv, sgfc)
path <- system.file("extdata", package = "SGSeq")
si$file_bam <- file.path(path, "bams", si$file_bam)
sgvc_from_bam <- getSGVariantCounts(sgv, features = sgf, sample_info = si)
```
<span id="page-13-0"></span>makeSGFeatureCounts *Create* SGFeatureCounts *object*

#### Description

Create SGFeatureCounts object from rowRanges, colData and counts.

# Usage

```
makeSGFeatureCounts(rowRanges, colData, counts)
```
# Arguments

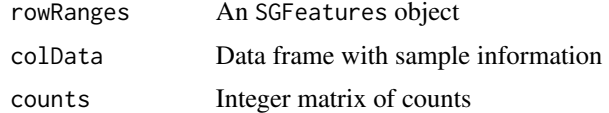

## Value

An SGFeatureCounts object

#### Author(s)

Leonard Goldstein

### Examples

```
sgfc <- makeSGFeatureCounts(sgf, si, matrix(0L, length(sgf), nrow(si)))
```
<span id="page-13-1"></span>mergeTxFeatures *Merge redundant features*

# Description

Merge features, typically after feature prediction in multiple samples.

# Usage

```
mergeTxFeatures(..., min_n_sample = 1)
```
# Arguments

... one or more TxFeatures objects, or a single list of TxFeatures objects min\_n\_sample Minimum number of samples a feature must be observed in to be included

#### <span id="page-14-0"></span>plotFeatures 15

# Details

Merged features are the union of splice junctions and internal exons. For terminal exons with shared spliced boundary, the longest exon is retained.

#### Value

TxFeatures object with merged features

# Author(s)

Leonard Goldstein

#### Examples

txf\_merged <- mergeTxFeatures(txf, txf)

plotFeatures *Plot splice graph and heatmap of expression values*

#### Description

Plot splice graph and heatmap of expression values

#### Usage

```
plotFeatures(x, geneID = NULL, geneName = NULL, which = NULL,
  toscale = c("exon", "none", "gene"), color = "gray",color_novel = color, color_alpha = 0.8, color_labels = FALSE,
 border = "fill", cexLab = 1, cexExon = 1, ypos = 0.5, score = NULL,
  score_color = "darkblue", score_ylim = NULL, score_ypos = c(0.3, 0.1),
  score_nbin = 400, score_summary = mean, ranges = NULL,
  ranges_color = "darkblue", ranges_ypos = c(0.1, 0.1), main = NULL,
  cexMain = 1, tx\_view = FALSE, tx\_dist = 0.1, tx\_cex = 1,
  assay = "FPKM", include = c("junctions", "exons", "both"),transform = function(x) { log2(x + 1) }, Rowv = NULL,
  distfun = dist, hclustfun = hclust, margin = 0.2,
 RowSideColors = NULL, square = FALSE, cexRow = 1, cexCol = 1,
  labRow = colnames(x), col = colorRampPalette(c("black", "gold"))(256),
  zlim = NULL, heightTopPanel = 0.3)
```
# Arguments

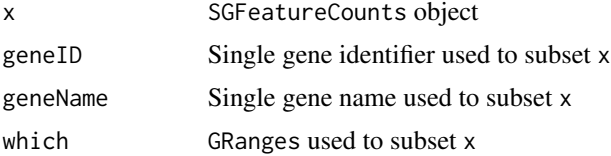

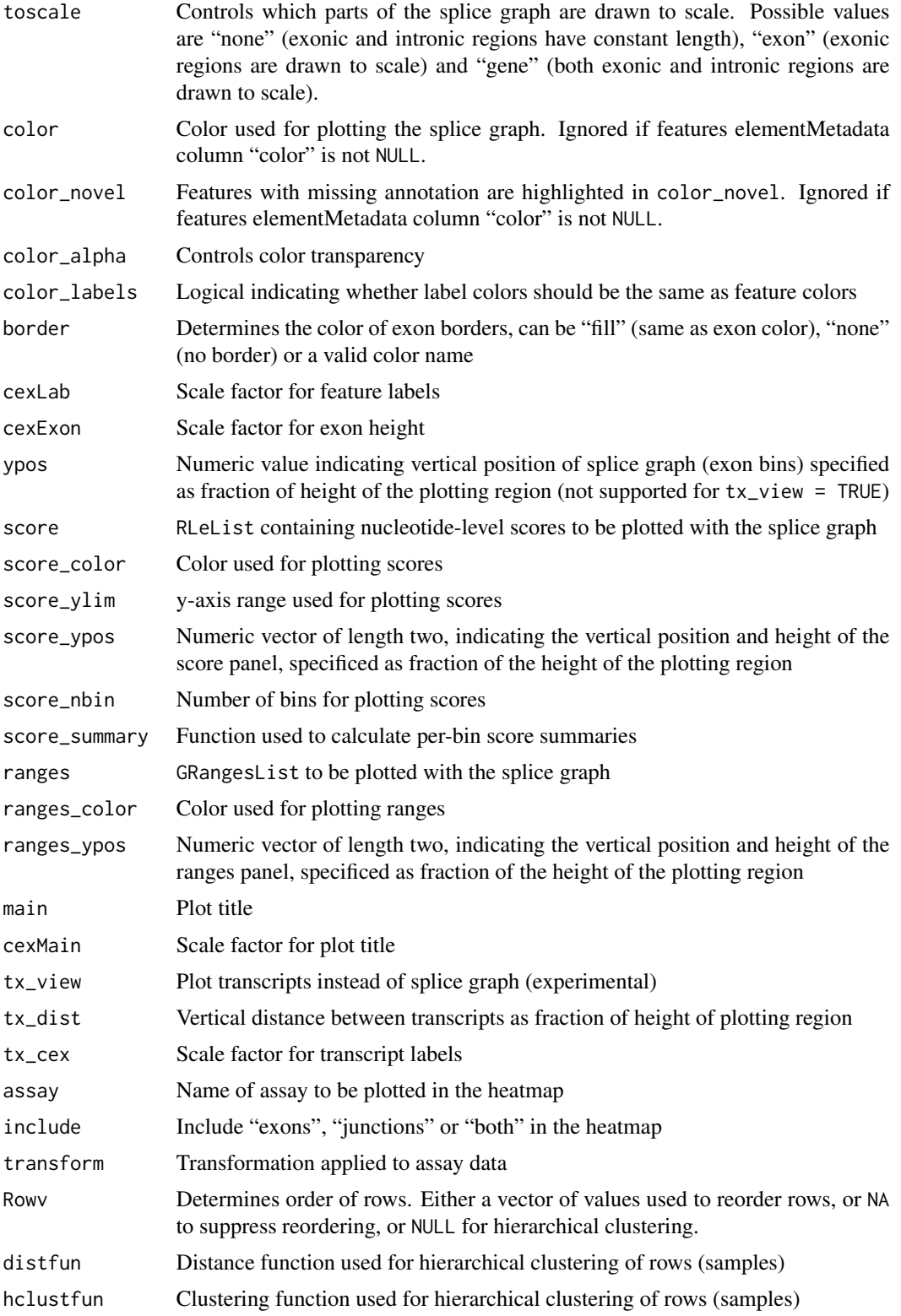

# <span id="page-16-0"></span>plotSpliceGraph 17

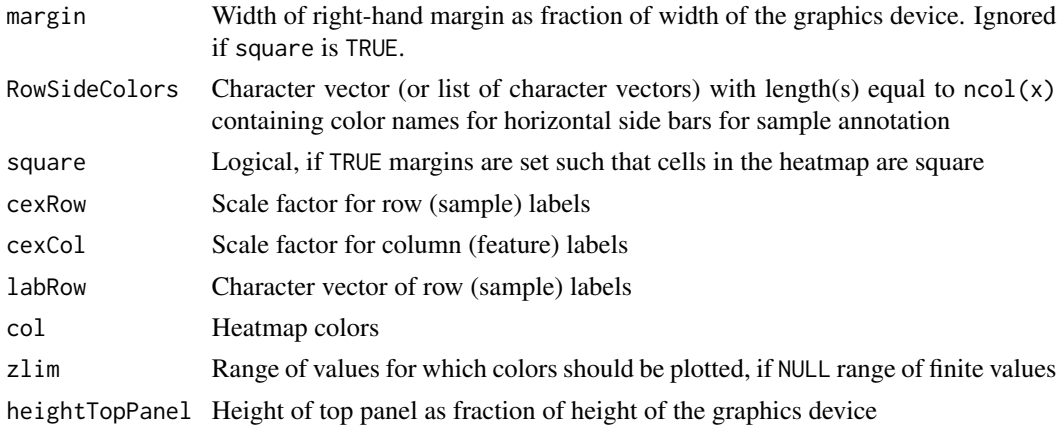

# Value

data.frame with information on exon bins and splice junctions included in the splice graph

#### Author(s)

Leonard Goldstein

#### Examples

```
## Not run:
sgfc_annotated <- annotate(sgfc, txf)
plotFeatures(sgfc_annotated)
```
## End(Not run)

plotSpliceGraph *Plot splice graph*

#### Description

Plot splice graph implied by splice junctions and exon bins.

# Usage

```
plotSpliceGraph(x, geneID = NULL, geneName = NULL, eventID = NULL,
 which = NULL, toscale = c("exon", "none", "gene"), label = c("id",
  "name", "label", "none"), color = "gray", color_novel = color,
 color_alpha = 0.8, color_labels = FALSE, border = "fill", cexLab = 1,
  cexExon = 1, ypos = 0.5, score = NULL, score\_color = "darkblue",score\_ylim = NULL, score\_ypos = c(0.3, 0.1), score\_nbin = 400,
 score_summary = mean, ranges = NULL, ranges_color = "darkblue",
  ranges_ypos = c(0.1, 0.1), main = NULL, cexMain = 1, tx_view = FALSE,
  tx\_dist = 0.2, tx\_cex = 1, asp = 1)
```
# Arguments

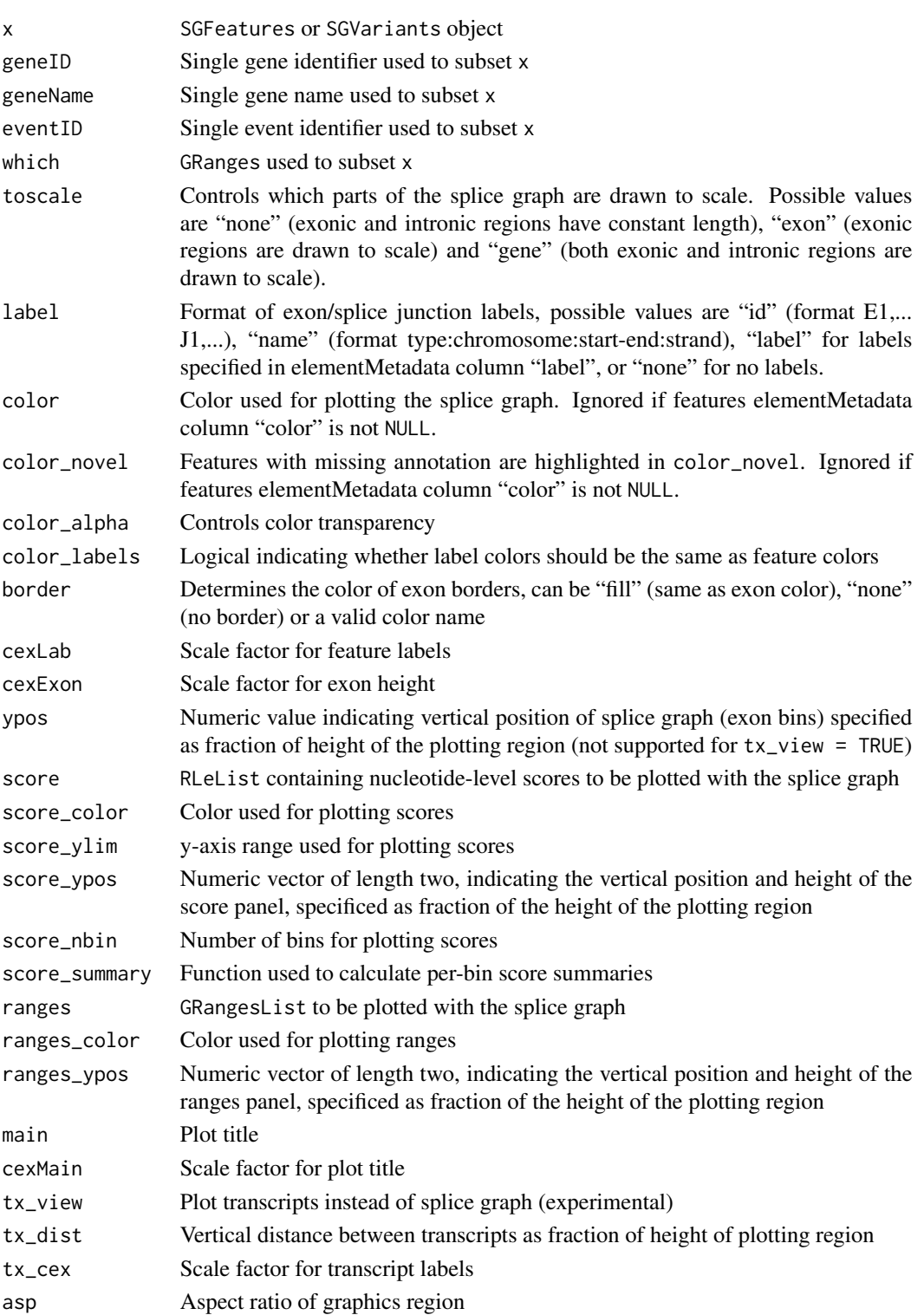

# <span id="page-18-0"></span>plotVariants 19

#### Details

By default, the color of features in the splice graph is determined by annotation status (see arguments color, color\_novel) and feature labels are generated automatically (see argument label). Alternatively, colors and labels can be specified via elementMetadata columns "color" and "label", respectively.

A data.frame with information on plotted features, including genomic coordinates, is returned invisibly.

# Value

data.frame with information on exon bins and splice junctions included in the splice graph

#### Author(s)

Leonard Goldstein

#### Examples

```
## Not run:
sgf_annotated <- annotate(sgf, txf)
plotSpliceGraph(sgf_annotated)
## End(Not run)
## Not run:
sgv_annotated <- annotate(sgv, txf)
plotSpliceGraph(sgv_annotated)
```
## End(Not run)

plotVariants *Plot splice graph and heatmap of splice variant frequencies*

#### **Description**

Plot splice graph and heatmap of splice variant frequencies

#### Usage

```
plotVariants(x, eventID = NULL, toscale = c("exon", "none", "gene"),color = "gray", colorbold = color, color_alpha = 0.8,color_labels = FALSE, border = "fill", cexLab = 1, cexExon = 1,ypos = 0.5, score = NULL, score_color = "darkblue", score_ylim = NULL,
  score_ypos = c(0.3, 0.1), score_nbin = 400, ranges = NULL,ranges_color = "darkblue", ranges_ypos = c(0.1, 0.1), main = NULL,
  cexMain = 1, tx\_view = FALSE, tx\_dist = 0.1, tx\_cex = 1,
  transform = function(x) { x }, Rowv = NULL, distfun = dist,
  hclustfun = hclust, margin = 0.2, RowSideColors = NULL,
```

```
square = FALSE, cexRow = 1, cexCol = 1, labRow = colnames(x),
col = colorRampPalette(c("black", "gold"))(256), zlim = c(0, 1),
heightTopPanel = 0.3, expand_variants = FALSE)
```
# Arguments

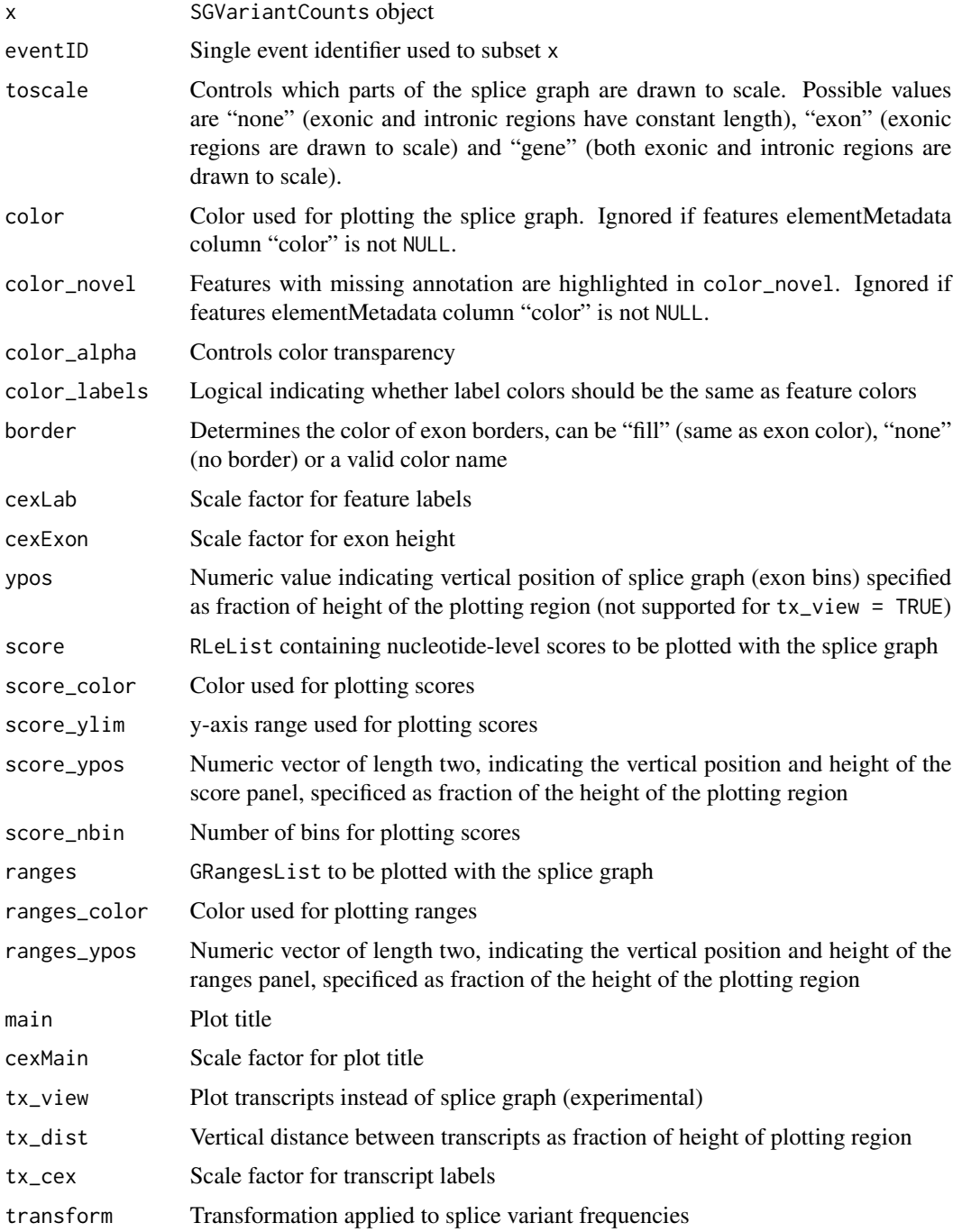

<span id="page-20-0"></span>predictTxFeatures 21

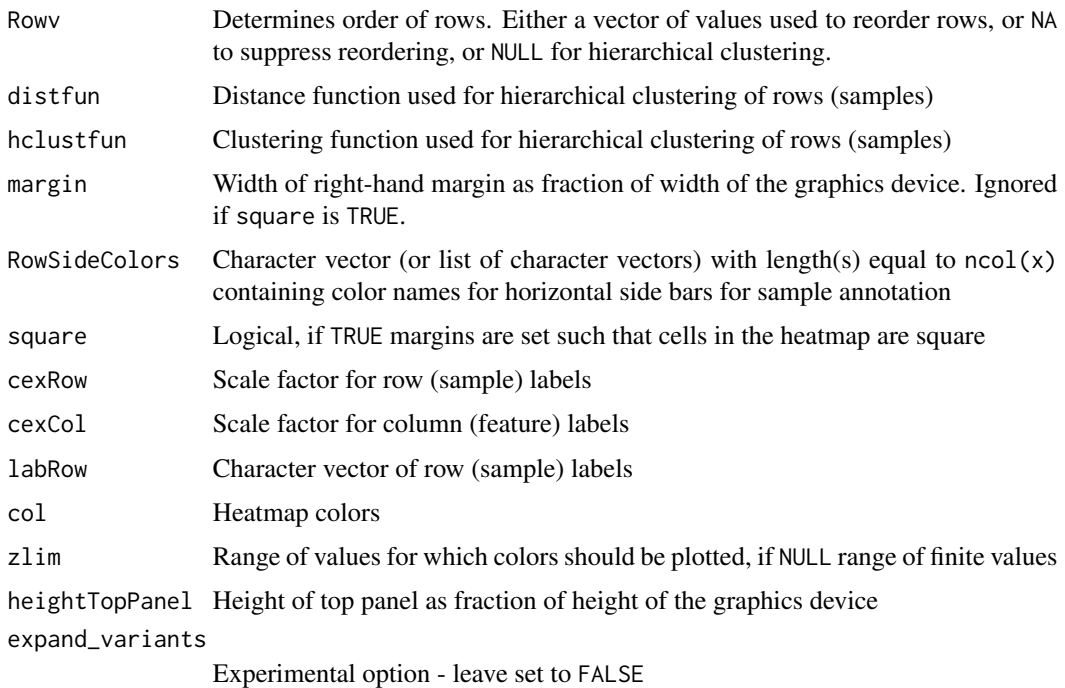

# Value

data. frame with information on exon bins and splice junctions included in the splice graph

# Author(s)

Leonard Goldstein

## End(Not run)

# Examples

```
## Not run:
sgvc_annotated <- annotate(sgvc, txf)
plotVariants(sgvc_annotated)
```
<span id="page-20-1"></span>predictTxFeatures *Splice junction and exon prediction from BAM files*

# Description

Splice junctions and exons are predicted for each sample and merged across samples. Terminal exons are filtered and trimmed, if applicable. For details, see the help pages for [predictTxFeaturesPerSample](#page-0-0), [mergeTxFeatures](#page-13-1), and [processTerminalExons](#page-22-1).

# Usage

```
predictTxFeatures(sample_info, which = NULL, alpha = 2, psi = 0,
 beta = 0.2, gamma = 0.2, min_junction_count = NULL,
 max_complexity = 20, min_n_sample = 1, min_overhang = NA,
 verbose = FALSE, cores = 1)
```
# Arguments

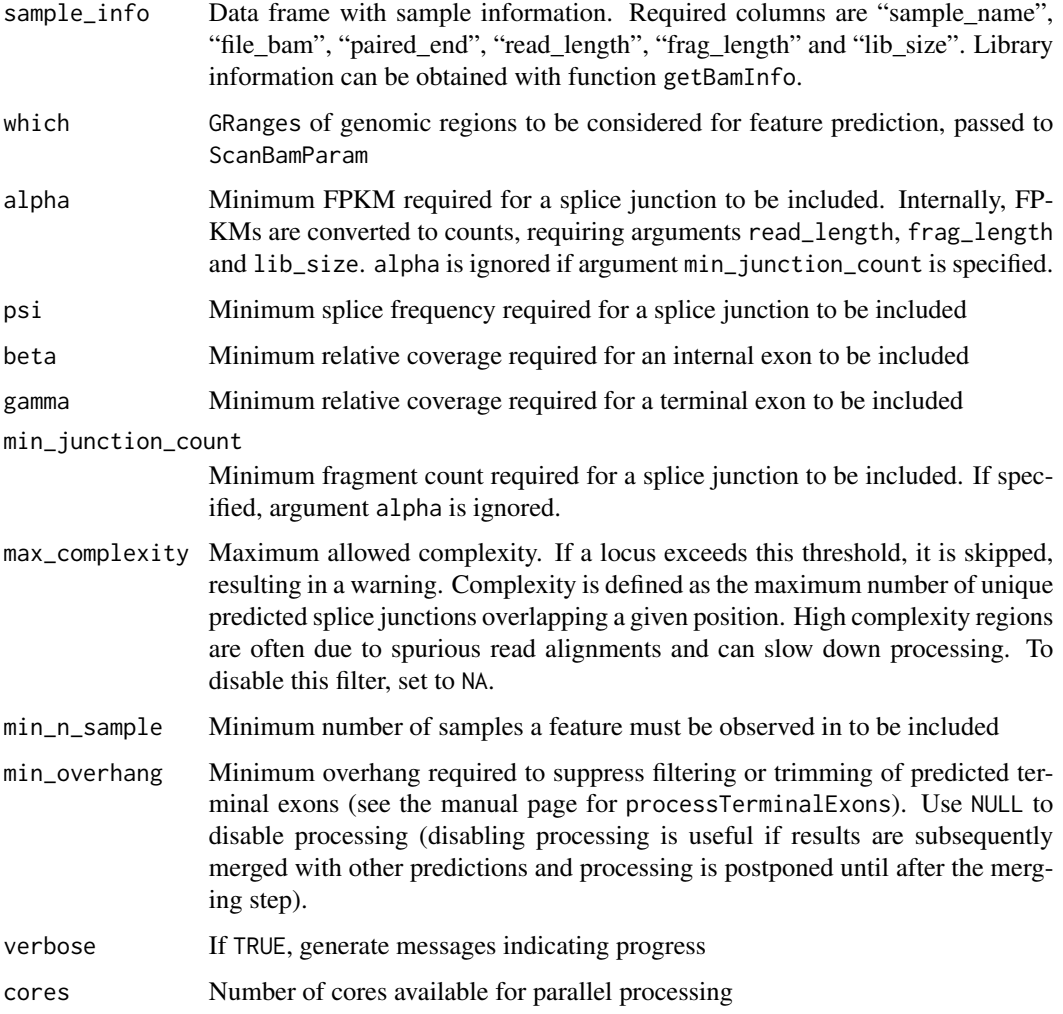

# Value

A TxFeatures object

#### Author(s)

Leonard Goldstein

# <span id="page-22-0"></span>processTerminalExons 23

#### Examples

```
path <- system.file("extdata", package = "SGSeq")
si$file_bam <- file.path(path, "bams", si$file_bam)
txf <- predictTxFeatures(si, gr)
```
<span id="page-22-1"></span>processTerminalExons *Process predicted terminal exons*

#### Description

Predicted terminal exons are processed as described under Details.

#### Usage

processTerminalExons(features, min\_overhang = NA)

# Arguments

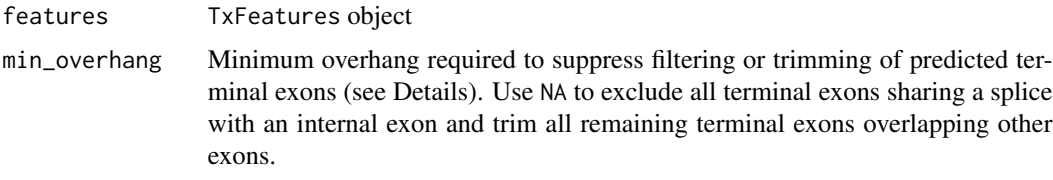

# Details

Processing of terminal exon predictions is done in two steps: (1) terminal exons that share a splice site with an internal exon are filtered, and (2) remaining terminal exons that overlap other exons are trimmed.

predictTxFeatures predicts flanking terminal exons for each identified splice junction. This ensures that each splice junction has a flanking exon after merging with mergeTxFeatures. This approach results in many predicted terminal exons that share a splice site with predicted internal exons (often contained within them or with a short overhang due to incorrect alignments). Most of these are not real terminal exons and are filtered before further analysis. Filtering based on the overhang is controlled with argument min\_overhang.

Some of the remaining predicted terminal exons overlap other exons such that their unspliced boundary shows a short overhang with respect to a spliced boundary of the overlapping exon. Often these exon extensions into an intron are due to incorrect alignments. Terminal exons with overhang smaller than min\_overhang are trimmed such that their trimmmed unspliced boundary coincides with the spliced boundary of the overlapping exon.

# Value

TxFeatures object with processed features

# <span id="page-23-0"></span>Author(s)

Leonard Goldstein

# Examples

txf\_processed <- processTerminalExons(txf)

SGFeatureCounts *Constructor function for S4 class* SGFeatureCounts

# Description

Creates an instance of S4 class SGFeatureCounts for storing compatible splice graph feature counts.

# Usage

SGFeatureCounts(x)

### Arguments

x SummarizedExperiment with SGFeatures as rowRanges and assays "counts", "FPKM"

# Value

An SGFeatureCounts object

# Author(s)

Leonard Goldstein

# Examples

sgfc <- SGFeatureCounts()

<span id="page-24-0"></span>

#### Description

Creates an instance of S4 class SGFeatures for storing splice graph features.

#### Usage

```
SGFeatures(x, type = mcols(x)$type, splice5p = mcols(x)$splice5p,
  spline3p = mools(x)$splice3p, featureID = mols(x)$featureID,
  geneID = mcols(x)$geneID, txName = mcols(x)$txName,
 geneName = mcols(x)$geneName)
```
#### **Arguments**

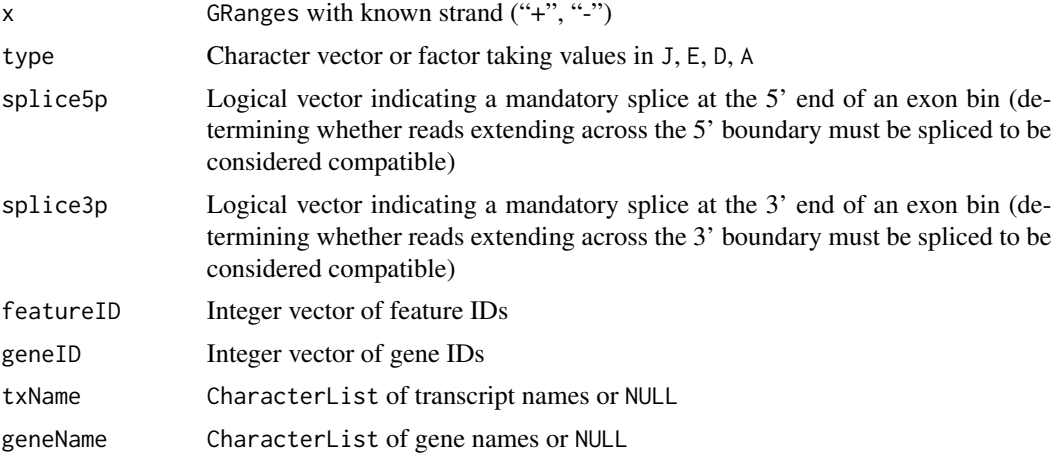

# Details

SGFeatures extends GRanges with column slot type specifying feature type. type is a factor with levels J (splice junction), E (exon bin), D (splice donor), A (splice acceptor).

splice5p and splice3p are logical vectors indicating mandatory splices at the 5' and 3' end of an exon bin, respectively. These are used to determine whether reads extending across the 5' and 3' boundaries of an exon bin must be spliced at the boundary to be considered compatible with the exon bin.

featureID and geneID are integer vectors representing unique identifiers for features and genes (connected components in the splice graph).

txName and geneName are CharacterLists storing transcript and gene annotation, respectively.

#### Value

An SGFeatures object

# Author(s)

Leonard Goldstein

# Examples

sgf <- SGFeatures()

SGVariantCounts *Constructor function for S4 class* SGFeatureCounts

# Description

Creates an instance of S4 class SGVariantCounts for storing representative splice variant counts.

# Usage

SGVariantCounts(x)

#### Arguments

x SummarizedExperiment with SGVariants as rowRanges and appropriate assays

# Value

A SGVariantCounts object

# Author(s)

Leonard Goldstein

# Examples

sgvc <- SGVariantCounts()

<span id="page-25-0"></span>

<span id="page-26-0"></span>

# Description

Creates an instance of S4 class SGVariants for storing splice variants.

# Usage

```
SGVariants(x)
```
# Arguments

x GRangesList of SGFeatures with appropriate outer elementMetadata columns

# Value

A SGVariants object

# Author(s)

Leonard Goldstein

#### Examples

sgv <- SGVariants()

# slots *Accessing and replacing column slots*

# Description

Accessor and replacement functions for column slots.

# Usage

```
type(object)
```
type(object) <- value

txName(object)

txName(object) <- value

geneName(object)

```
geneName(object) <- value
featureID(object)
featureID(object) <- value
geneID(object)
geneID(object) <- value
splice5p(object)
splice5p(object) <- value
splice3p(object)
splice3p(object) <- value
from(object)
from(object) <- value
to(object)
to(object) <- value
segmentID(object)
segmentID(object) <- value
variantID(object)
variantID(object) <- value
eventID(object)
eventID(object) <- value
closed5p(object)
closed5p(object) <- value
closed3p(object)
closed3p(object) <- value
variantType(object)
```
#### slots 29

variantType(object) <- value variantName(object) variantName(object) <- value featureID5p(object) featureID5p(object) <- value featureID3p(object) featureID3p(object) <- value ## S4 method for signature 'Features' type(object) ## S4 method for signature 'Paths' type(object) ## S4 method for signature 'Counts' type(object) ## S4 replacement method for signature 'Features' type(object) <- value ## S4 replacement method for signature 'Paths' type(object) <- value ## S4 replacement method for signature 'Counts' type(object) <- value ## S4 method for signature 'Features' txName(object) ## S4 method for signature 'Paths' txName(object) ## S4 method for signature 'Counts' txName(object) ## S4 replacement method for signature 'Features' txName(object) <- value ## S4 replacement method for signature 'Paths' txName(object) <- value ## S4 replacement method for signature 'Counts'

```
txName(object) <- value
## S4 method for signature 'Features'
geneName(object)
## S4 method for signature 'Paths'
geneName(object)
## S4 method for signature 'Counts'
geneName(object)
## S4 replacement method for signature 'Features'
geneName(object) <- value
## S4 replacement method for signature 'Paths'
geneName(object) <- value
## S4 replacement method for signature 'Counts'
geneName(object) <- value
## S4 method for signature 'SGFeatures'
featureID(object)
## S4 method for signature 'Paths'
featureID(object)
## S4 method for signature 'Counts'
featureID(object)
## S4 replacement method for signature 'SGFeatures'
featureID(object) <- value
## S4 replacement method for signature 'Paths'
featureID(object) <- value
## S4 replacement method for signature 'Counts'
featureID(object) <- value
## S4 method for signature 'SGFeatures'
geneID(object)
## S4 method for signature 'Paths'
geneID(object)
## S4 method for signature 'Counts'
geneID(object)
```
## S4 replacement method for signature 'SGFeatures'

geneID(object) <- value ## S4 replacement method for signature 'Paths' geneID(object) <- value ## S4 replacement method for signature 'Counts' geneID(object) <- value ## S4 method for signature 'SGFeatures' splice5p(object) ## S4 method for signature 'SGSegments' splice5p(object) ## S4 method for signature 'SGFeatureCounts' splice5p(object) ## S4 replacement method for signature 'SGFeatures' splice5p(object) <- value ## S4 replacement method for signature 'SGSegments' splice5p(object) <- value ## S4 replacement method for signature 'SGFeatureCounts' splice5p(object) <- value ## S4 method for signature 'SGFeatures' splice3p(object) ## S4 method for signature 'SGSegments' splice3p(object) ## S4 method for signature 'SGFeatureCounts' splice3p(object) ## S4 replacement method for signature 'SGFeatures' splice3p(object) <- value ## S4 replacement method for signature 'SGSegments' splice3p(object) <- value ## S4 replacement method for signature 'SGFeatureCounts' splice3p(object) <- value ## S4 method for signature 'Paths' segmentID(object) ## S4 method for signature 'SGVariantCounts'

```
segmentID(object)
## S4 replacement method for signature 'Paths'
segmentID(object) <- value
## S4 replacement method for signature 'SGVariantCounts'
segmentID(object) <- value
## S4 method for signature 'Paths'
from(object)
## S4 method for signature 'SGVariantCounts'
from(object)
## S4 replacement method for signature 'Paths'
from(object) <- value
## S4 replacement method for signature 'SGVariantCounts'
from(object) <- value
## S4 method for signature 'Paths'
to(object)
## S4 method for signature 'SGVariantCounts'
to(object)
## S4 replacement method for signature 'Paths'
to(object) <- value
## S4 replacement method for signature 'SGVariantCounts'
to(object) <- value
## S4 method for signature 'SGVariants'
eventID(object)
## S4 method for signature 'SGVariantCounts'
eventID(object)
## S4 replacement method for signature 'SGVariants'
eventID(object) <- value
## S4 replacement method for signature 'SGVariantCounts'
eventID(object) <- value
## S4 method for signature 'SGVariants'
variantID(object)
```
## S4 method for signature 'SGVariantCounts'

#### $s$ lots  $33$

variantID(object) ## S4 replacement method for signature 'SGVariants' variantID(object) <- value ## S4 replacement method for signature 'SGVariantCounts' variantID(object) <- value ## S4 method for signature 'SGVariants' closed5p(object) ## S4 method for signature 'SGVariantCounts' closed5p(object) ## S4 replacement method for signature 'SGVariants' closed5p(object) <- value ## S4 replacement method for signature 'SGVariantCounts' closed5p(object) <- value ## S4 method for signature 'SGVariants' closed3p(object) ## S4 method for signature 'SGVariantCounts' closed3p(object) ## S4 replacement method for signature 'SGVariants' closed3p(object) <- value ## S4 replacement method for signature 'SGVariantCounts' closed3p(object) <- value ## S4 method for signature 'SGVariants' variantName(object) ## S4 method for signature 'SGVariantCounts' variantName(object) ## S4 replacement method for signature 'SGVariants' variantName(object) <- value ## S4 replacement method for signature 'SGVariantCounts' variantName(object) <- value ## S4 method for signature 'SGVariants' variantType(object) ## S4 method for signature 'SGVariantCounts'

```
variantType(object)
## S4 replacement method for signature 'SGVariants'
variantType(object) <- value
## S4 replacement method for signature 'SGVariantCounts'
variantType(object) <- value
## S4 method for signature 'SGVariants'
featureID5p(object)
## S4 method for signature 'SGVariantCounts'
featureID5p(object)
## S4 replacement method for signature 'SGVariants'
featureID5p(object) <- value
## S4 replacement method for signature 'SGVariantCounts'
featureID5p(object) <- value
## S4 method for signature 'SGVariants'
featureID3p(object)
## S4 method for signature 'SGVariantCounts'
featureID3p(object)
## S4 replacement method for signature 'SGVariants'
featureID3p(object) <- value
```

```
## S4 replacement method for signature 'SGVariantCounts'
featureID3p(object) <- value
```
#### Arguments

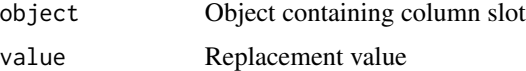

# Details

S4 classes defined in the SGSeq package contain columns that store information for each element in the object. For example, class TxFeatures contains a column type that indicates feature type. The specific columns contained in an object depend on its class.

To facilitate accessing and modifying columns, for each column there exists a function with name identical to the column name that can be used to access and modify it (see examples).

# Value

Column value for accessor functions, updated object for replacement functions.

#### <span id="page-34-0"></span>TxFeatures 35

# Author(s)

Leonard Goldstein

#### Examples

```
head(type(txf))
head(type(sgf))
```
TxFeatures *Constructor function for S4 class* TxFeatures

#### Description

Creates an instance of S4 class TxFeatures for storing transcript features.

#### Usage

```
TxFeatures(x, type = <math>mcols(x)$type, txName = mcols(x)$txName,
  geneName = mcols(x)$geneName)
```
# Arguments

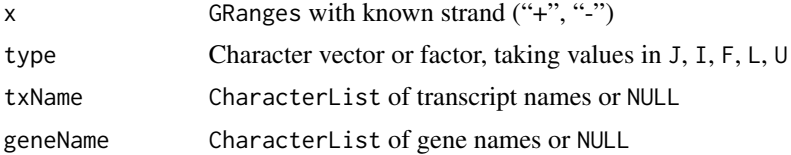

# Details

TxFeatures extends GRanges with column slot type specifying feature type. type is a factor with levels J (splice junction), I (internal exon), F (5' terminal exon), L (3' terminal exon), U (unspliced transcript).

txName and geneName are CharacterLists storing transcript and gene annotation, respectively.

#### Value

A TxFeatures object

#### Author(s)

Leonard Goldstein

# Examples

```
gr <- GRanges(1, IRanges(101, 200), "+")
txf <- TxFeatures(gr, type = "J")
```
# <span id="page-35-0"></span>**Index**

analyzeFeatures, [2](#page-1-0) analyzeVariants, [4](#page-3-0) annotate, *[3](#page-2-0)*, [4](#page-3-0) annotateSGVariants, *[11](#page-10-0)* assays, [5](#page-4-0) closed3p *(*slots*)*, [27](#page-26-0) closed3p,SGVariantCounts-method *(*slots*)*, [27](#page-26-0) closed3p,SGVariants-method *(*slots*)*, [27](#page-26-0) closed3p<- *(*slots*)*, [27](#page-26-0) closed3p<-,SGVariantCounts-method *(*slots*)*, [27](#page-26-0) closed3p<-,SGVariants-method *(*slots*)*, [27](#page-26-0) closed5p *(*slots*)*, [27](#page-26-0) closed5p, SGVariantCounts-method *(*slots*)*, [27](#page-26-0) closed5p,SGVariants-method *(*slots*)*, [27](#page-26-0) closed5p<- *(*slots*)*, [27](#page-26-0) closed5p<-,SGVariantCounts-method *(*slots*)*, [27](#page-26-0) closed5p<-,SGVariants-method *(*slots*)*, [27](#page-26-0) convertToSGFeatures, *[3](#page-2-0)*, [8](#page-7-0) convertToTxFeatures, [9](#page-8-0) counts,SGFeatureCounts-method *(*assays*)*, [5](#page-4-0) counts<-,SGFeatureCounts-method *(*assays*)*, [5](#page-4-0) countsTotal *(*assays*)*, [5](#page-4-0) countsTotal,SGVariantCounts-method *(*assays*)*, [5](#page-4-0) countsTotal3p *(*assays*)*, [5](#page-4-0) countsTotal3p,SGVariantCounts-method *(*assays*)*, [5](#page-4-0) countsTotal3p<- *(*assays*)*, [5](#page-4-0) countsTotal3p<-,SGVariantCounts-method *(*assays*)*, [5](#page-4-0) countsTotal5p *(*assays*)*, [5](#page-4-0) countsTotal5p,SGVariantCounts-method *(*assays*)*, [5](#page-4-0)

countsTotal5p<- *(*assays*)*, [5](#page-4-0) countsTotal5p<-,SGVariantCounts-method *(*assays*)*, [5](#page-4-0) countsTotal<- *(*assays*)*, [5](#page-4-0) countsTotal<-,SGVariantCounts-method *(*assays*)*, [5](#page-4-0) countsVariant *(*assays*)*, [5](#page-4-0) countsVariant,SGVariantCounts-method *(*assays*)*, [5](#page-4-0) countsVariant3p *(*assays*)*, [5](#page-4-0) countsVariant3p,SGVariantCounts-method *(*assays*)*, [5](#page-4-0) countsVariant3p<- *(*assays*)*, [5](#page-4-0) countsVariant3p<-,SGVariantCounts-method *(*assays*)*, [5](#page-4-0) countsVariant5p *(*assays*)*, [5](#page-4-0) countsVariant5p,SGVariantCounts-method *(*assays*)*, [5](#page-4-0) countsVariant5p<- *(*assays*)*, [5](#page-4-0) countsVariant5p<-,SGVariantCounts-method *(*assays*)*, [5](#page-4-0) countsVariant<- *(*assays*)*, [5](#page-4-0) countsVariant<-,SGVariantCounts-method *(*assays*)*, [5](#page-4-0) eventID *(*slots*)*, [27](#page-26-0) eventID,SGVariantCounts-method *(*slots*)*, [27](#page-26-0) eventID,SGVariants-method *(*slots*)*, [27](#page-26-0) eventID<- *(*slots*)*, [27](#page-26-0) eventID<-,SGVariantCounts-method *(*slots*)*, [27](#page-26-0) eventID<-,SGVariants-method *(*slots*)*, [27](#page-26-0) exportFeatures, [10](#page-9-0) featureID *(*slots*)*, [27](#page-26-0) featureID,Counts-method *(*slots*)*, [27](#page-26-0) featureID,Paths-method *(*slots*)*, [27](#page-26-0) featureID,SGFeatures-method *(*slots*)*, [27](#page-26-0) featureID3p *(*slots*)*, [27](#page-26-0)

#### $I<sub>N</sub>$  and  $I<sub>37</sub>$  and  $I<sub>37</sub>$  and  $I<sub>37</sub>$  and  $I<sub>37</sub>$  and  $I<sub>37</sub>$  and  $I<sub>37</sub>$  and  $I<sub>37</sub>$  and  $I<sub>37</sub>$  and  $I<sub>37</sub>$  and  $I<sub>37</sub>$  and  $I<sub>37</sub>$  and  $I<sub>37</sub>$  and  $I<sub>37</sub>$  and

featureID3p,SGVariantCounts-method *(*slots*)*, [27](#page-26-0) featureID3p,SGVariants-method *(*slots*)*,  $27$ featureID3p<- *(*slots*)*, [27](#page-26-0) featureID3p<-,SGVariantCounts-method *(*slots*)*, [27](#page-26-0) featureID3p<-,SGVariants-method *(*slots*)*, [27](#page-26-0) featureID5p *(*slots*)*, [27](#page-26-0) featureID5p,SGVariantCounts-method *(*slots*)*, [27](#page-26-0) featureID5p,SGVariants-method *(*slots*)*, [27](#page-26-0) featureID5p<- *(*slots*)*, [27](#page-26-0) featureID5p<-,SGVariantCounts-method *(*slots*)*, [27](#page-26-0) featureID5p<-,SGVariants-method *(*slots*)*, [27](#page-26-0) featureID<- *(*slots*)*, [27](#page-26-0) featureID<-,Counts-method *(*slots*)*, [27](#page-26-0) featureID<-,Paths-method *(*slots*)*, [27](#page-26-0) featureID<-,SGFeatures-method *(*slots*)*, [27](#page-26-0) findSGVariants, *[4](#page-3-0)*, [10](#page-9-0) FPKM *(*assays*)*, [5](#page-4-0) FPKM,SGFeatureCounts-method *(*assays*)*, [5](#page-4-0) FPKM<- *(*assays*)*, [5](#page-4-0) FPKM<-,SGFeatureCounts-method *(*assays*)*, [5](#page-4-0) from *(*slots*)*, [27](#page-26-0) from,Paths-method *(*slots*)*, [27](#page-26-0) from,SGVariantCounts-method *(*slots*)*, [27](#page-26-0) from<- *(*slots*)*, [27](#page-26-0) from<-,Paths-method *(*slots*)*, [27](#page-26-0) from<-,SGVariantCounts-method *(*slots*)*, [27](#page-26-0) geneID *(*slots*)*, [27](#page-26-0) geneID,Counts-method *(*slots*)*, [27](#page-26-0) geneID,Paths-method *(*slots*)*, [27](#page-26-0) geneID,SGFeatures-method *(*slots*)*, [27](#page-26-0) geneID<- *(*slots*)*, [27](#page-26-0)

geneID<-,Counts-method *(*slots*)*, [27](#page-26-0) geneID<-,Paths-method *(*slots*)*, [27](#page-26-0) geneID<-,SGFeatures-method *(*slots*)*, [27](#page-26-0) geneName *(*slots*)*, [27](#page-26-0) geneName,Counts-method *(*slots*)*, [27](#page-26-0)

geneName,Features-method *(*slots*)*, [27](#page-26-0)

geneName,Paths-method *(*slots*)*, [27](#page-26-0) geneName<- *(*slots*)*, [27](#page-26-0) geneName<-,Counts-method *(*slots*)*, [27](#page-26-0) geneName<-,Features-method *(*slots*)*, [27](#page-26-0) geneName<-,Paths-method *(*slots*)*, [27](#page-26-0) getBamInfo, [11](#page-10-0) getSGFeatureCounts, *[3](#page-2-0)*, [12](#page-11-0) getSGVariantCounts, *[4](#page-3-0)*, [13](#page-12-0) makeSGFeatureCounts, [14](#page-13-0) mergeTxFeatures, [14,](#page-13-0) *[21](#page-20-0)* plotFeatures, [15](#page-14-0) plotSpliceGraph, [17](#page-16-0) plotVariants, [19](#page-18-0) predictTxFeatures, *[3](#page-2-0)*, [21](#page-20-0) predictTxFeaturesPerSample, *[21](#page-20-0)* processTerminalExons, *[21](#page-20-0)*, [23](#page-22-0) segmentID *(*slots*)*, [27](#page-26-0) segmentID,Paths-method *(*slots*)*, [27](#page-26-0) segmentID,SGVariantCounts-method *(*slots*)*, [27](#page-26-0) segmentID<- *(*slots*)*, [27](#page-26-0) segmentID<-,Paths-method *(*slots*)*, [27](#page-26-0) segmentID<-, SGVariantCounts-method *(*slots*)*, [27](#page-26-0) SGFeatureCounts, [24](#page-23-0) SGFeatures, [25](#page-24-0) SGVariantCounts, [26](#page-25-0) SGVariants, [27](#page-26-0) slots, [27](#page-26-0) splice3p *(*slots*)*, [27](#page-26-0) splice3p,SGFeatureCounts-method *(*slots*)*, [27](#page-26-0) splice3p,SGFeatures-method *(*slots*)*, [27](#page-26-0) splice3p,SGSegments-method *(*slots*)*, [27](#page-26-0) splice3p<- *(*slots*)*, [27](#page-26-0) splice3p<-,SGFeatureCounts-method *(*slots*)*, [27](#page-26-0) splice3p<-,SGFeatures-method *(*slots*)*, [27](#page-26-0) splice3p<-,SGSegments-method *(*slots*)*, [27](#page-26-0) splice5p *(*slots*)*, [27](#page-26-0) splice5p,SGFeatureCounts-method *(*slots*)*, [27](#page-26-0) splice5p,SGFeatures-method *(*slots*)*, [27](#page-26-0) splice5p,SGSegments-method *(*slots*)*, [27](#page-26-0) splice5p<- *(*slots*)*, [27](#page-26-0)

splice5p <-, SGFeatureCounts-method *(*slots*)*, [27](#page-26-0) splice5p<-,SGFeatures-method *(*slots*)*, [27](#page-26-0) splice5p<-,SGSegments-method *(*slots*)*, [27](#page-26-0) to *(*slots*)*, [27](#page-26-0) to,Paths-method *(*slots*)*, [27](#page-26-0) to,SGVariantCounts-method *(*slots*)*, [27](#page-26-0) to<- *(*slots*)*, [27](#page-26-0) to<-,Paths-method *(*slots*)*, [27](#page-26-0) to<-,SGVariantCounts-method *(*slots*)*, [27](#page-26-0) TxFeatures, [35](#page-34-0) txName *(*slots*)*, [27](#page-26-0) txName,Counts-method *(*slots*)*, [27](#page-26-0) txName,Features-method *(*slots*)*, [27](#page-26-0) txName,Paths-method *(*slots*)*, [27](#page-26-0) txName<- *(*slots*)*, [27](#page-26-0) txName<-,Counts-method *(*slots*)*, [27](#page-26-0)

txName<-,Features-method *(*slots*)*, [27](#page-26-0) txName<-,Paths-method *(*slots*)*, [27](#page-26-0) type *(*slots*)*, [27](#page-26-0) type,Counts-method *(*slots*)*, [27](#page-26-0) type,Features-method *(*slots*)*, [27](#page-26-0) type,Paths-method *(*slots*)*, [27](#page-26-0) type<- *(*slots*)*, [27](#page-26-0) type<-,Counts-method *(*slots*)*, [27](#page-26-0)

type<-,Features-method *(*slots*)*, [27](#page-26-0) type<-,Paths-method *(*slots*)*, [27](#page-26-0) variantFreq *(*assays*)*, [5](#page-4-0) variantFreq,SGVariantCounts-method *(*assays*)*, [5](#page-4-0) variantFreq<- *(*assays*)*, [5](#page-4-0) variantFreq<-,SGVariantCounts-method *(*assays*)*, [5](#page-4-0) variantID *(*slots*)*, [27](#page-26-0) variantID,SGVariantCounts-method

*(*slots*)*, [27](#page-26-0) variantID,SGVariants-method *(*slots*)*, [27](#page-26-0) variantID<- *(*slots*)*, [27](#page-26-0) variantID<-,SGVariantCounts-method *(*slots*)*, [27](#page-26-0) variantID<-,SGVariants-method *(*slots*)*, [27](#page-26-0) variantName *(*slots*)*, [27](#page-26-0)

variantName,SGVariantCounts-method *(*slots*)*, [27](#page-26-0) variantName,SGVariants-method *(*slots*)*,

variantName<- *(*slots*)*, [27](#page-26-0) variantName<-,SGVariantCounts-method *(*slots*)*, [27](#page-26-0) variantName<-,SGVariants-method *(*slots*)*, [27](#page-26-0) variantType *(*slots*)*, [27](#page-26-0) variantType,SGVariantCounts-method *(*slots*)*, [27](#page-26-0) variantType,SGVariants-method *(*slots*)*, [27](#page-26-0) variantType<- *(*slots*)*, [27](#page-26-0) variantType<-,SGVariantCounts-method *(*slots*)*, [27](#page-26-0) variantType<-,SGVariants-method

*(*slots*)*, [27](#page-26-0)